# **Aberdeen School District Technology Assistance Procedures**

## **Who to Contact**

Infinite Campus/Parent Portal

Janet Simon Call 7133 or e-mail Janet.Simon@k12.sd.us

Help Desk Call 7195 or e-mail Aberdeen.helpdesk@k12.sd.us

When e-mailing the help desk, include the name of the school in the subject line followed by a brief description of the problem (ex. CHS Load Software Request)

# **District Equipment Check-Out**

The school district allows members of the staff to check out equipment for classroom or professional development purposes. The following equipment is available at the district library:

- digital cameras
- InFocus projector
- Laptops
- a classroom set of handheld computers
- AV equipment

Equipment may be checked out by calling the district library at 786: or emailing  $\text{Ectm}( \text{Entm@k12.sd.us})$ 

Additional equipment may be available for check-out at each building and checked out through appropriate building personnel.

### **Hardware or Software Purchase Procedures**

Staff members interested in purchasing technology hardware or software should complete the following steps:

- 1. Complete the hardware or software purchase request form.
- 2. Complete a school district requisition including the suggested vendor, item description and part number, catalog name and page number, price, and district budget code
- 3. Send the completed paperwork to the technology department to be approved and ordered
- 4. Notify the technology department when the hardware or software arrives in your building for installation.

#### *Please note: A processing delay will occur if both forms are not signed by the building principal.*

#### **Technology Policies**

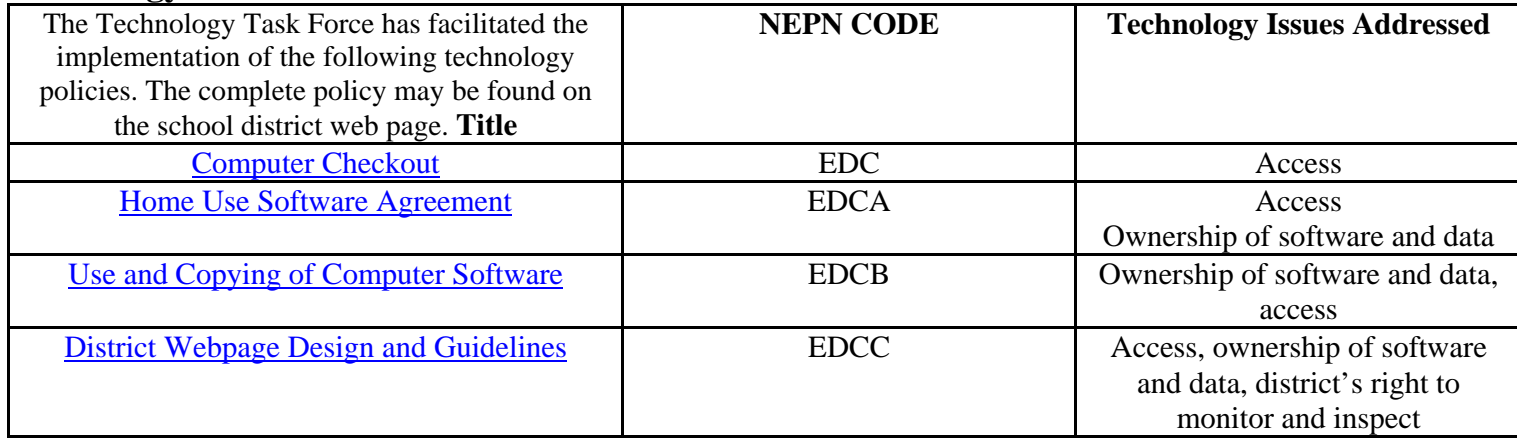

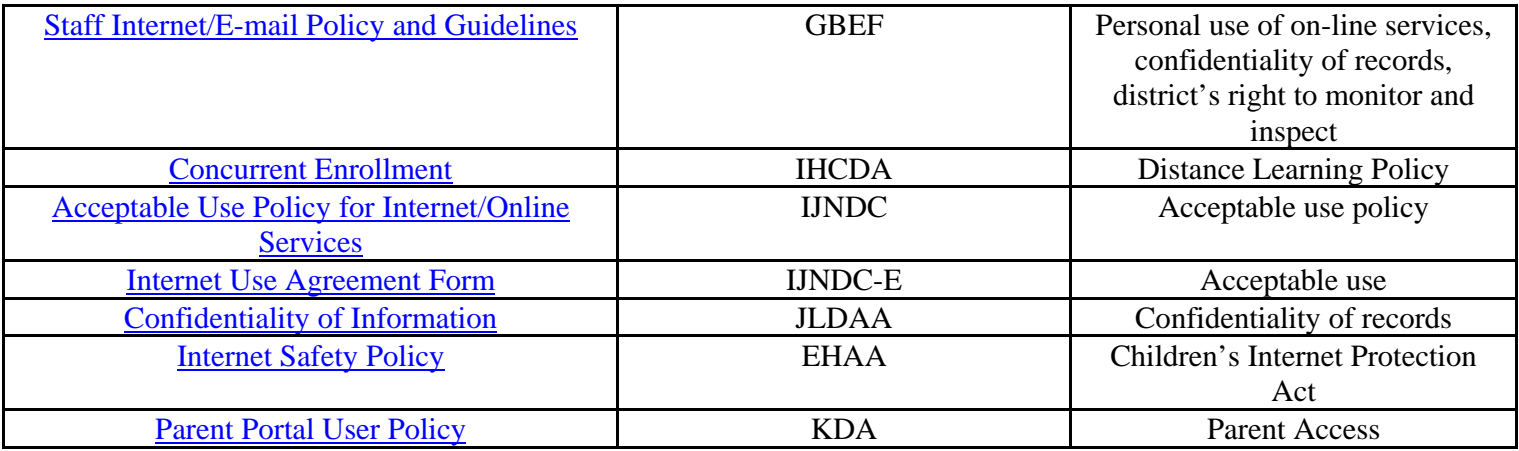